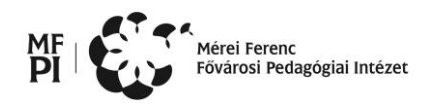

# **JAVÍTÁSI ÚTMUTATÓ**

Az útmutatóban szereplő pontszámok **nem** bonthatók tovább, csak a megadott módon!

## **1. Körlevél**

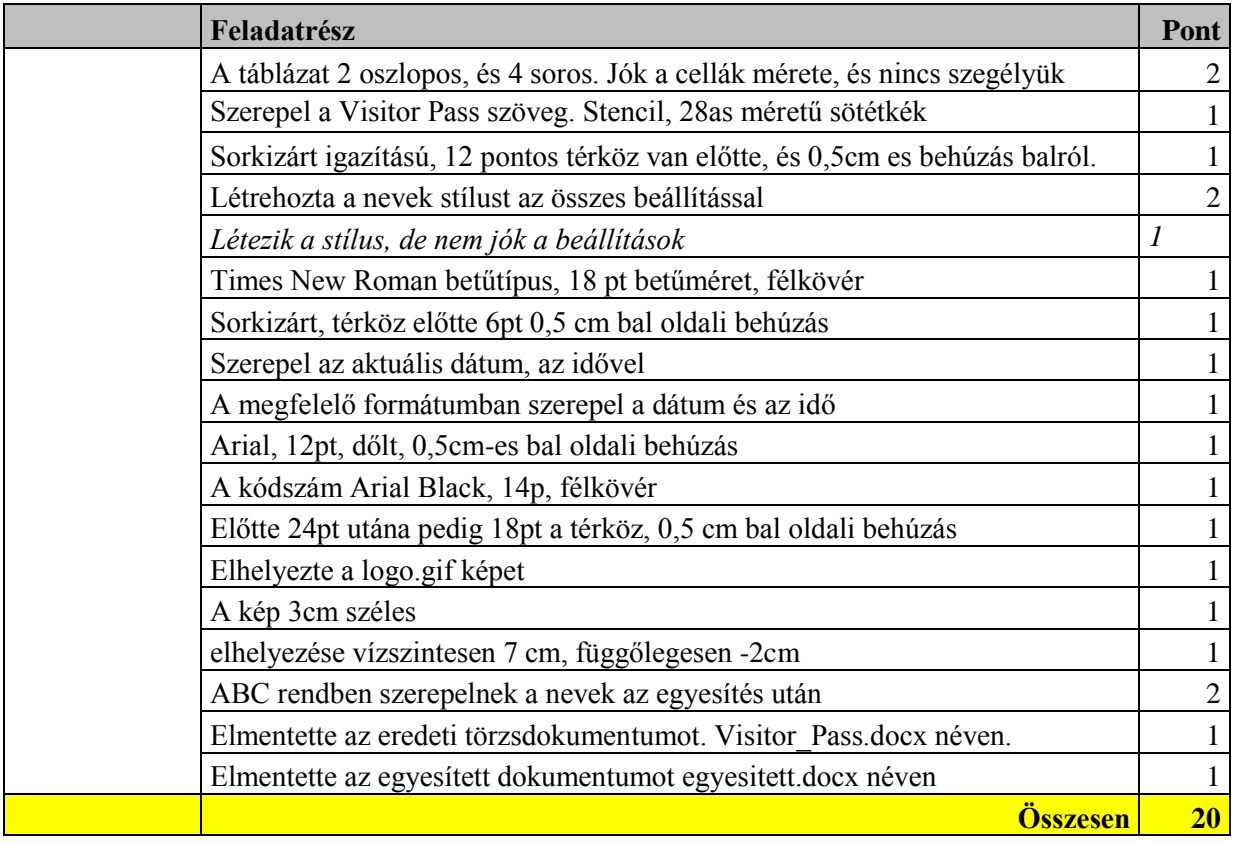

#### **2. Szövegszerkesztés**

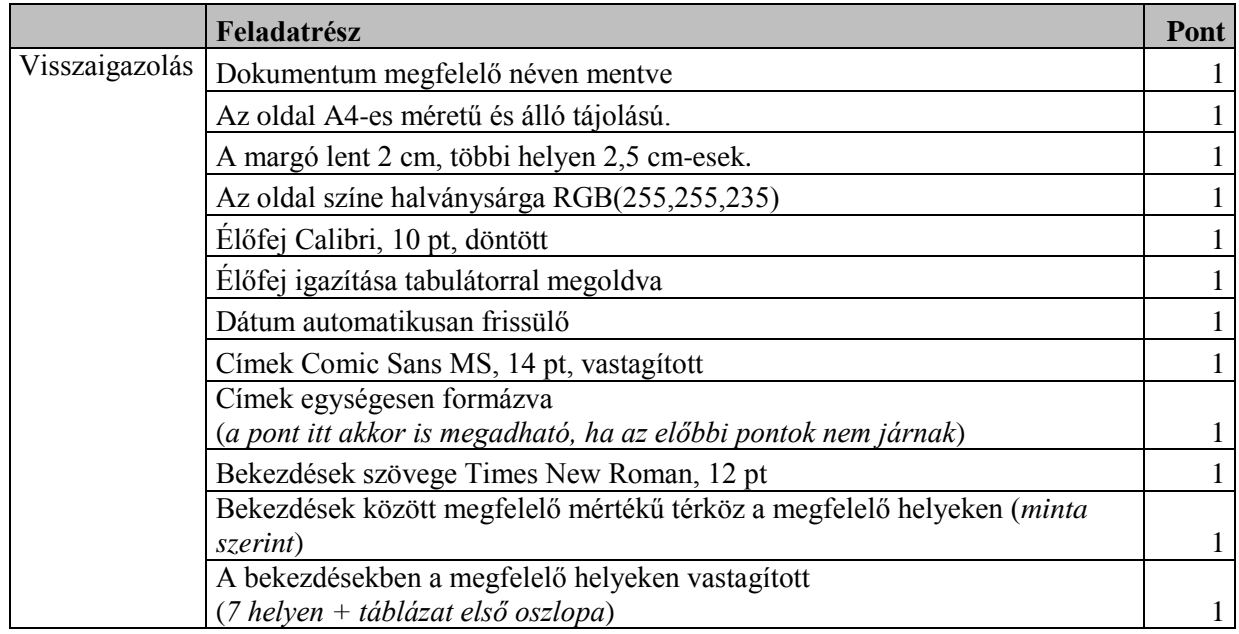

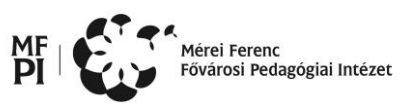

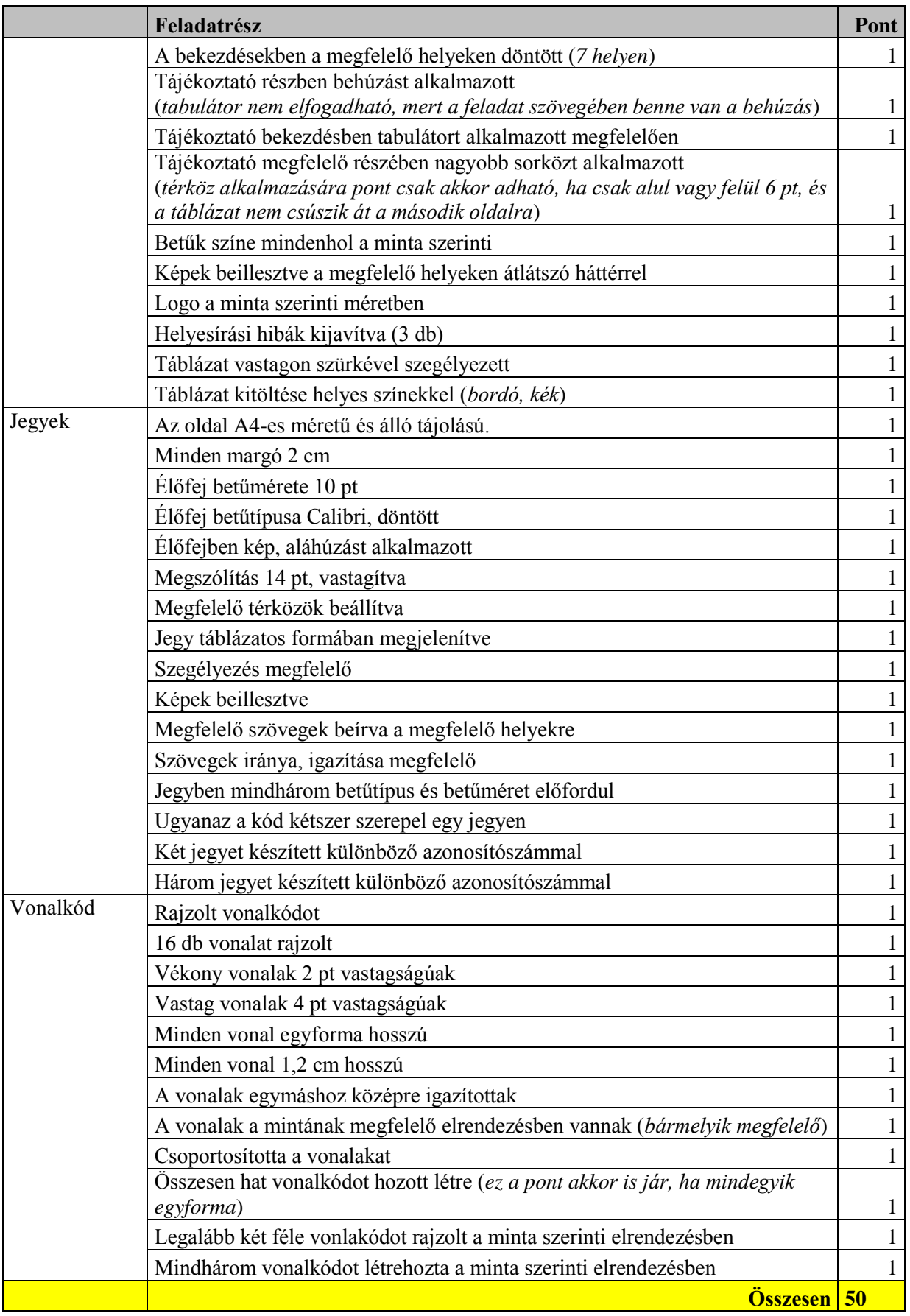

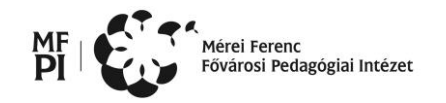

## **3. Táblázatkezelés<sup>1</sup>**

|               | Feladatrész                                                                           | Pont         |
|---------------|---------------------------------------------------------------------------------------|--------------|
| 0.            | Létezik a LHC állomány                                                                | $\mathbf{1}$ |
| 1.            | Importálta adatok.txt fájlt az mérések munkalapra                                     | $\mathbf{1}$ |
| 2.            | Oszloponként növekvő sorrendbe állította az adatokat                                  | $\mathbf{1}$ |
|               | - nem bővítette a kijelölést                                                          | $\mathbf{1}$ |
| 3. a)         | Beszúrt egy új oszlopot előre                                                         | $\mathbf{1}$ |
|               | Pontozott sorszámozást használt                                                       | $\mathbf{1}$ |
| b)            | A karakterek Arial típusúak                                                           | $\mathbf{1}$ |
|               | és 12-es méretűek                                                                     | $\mathbf{1}$ |
| $\mathbf{c})$ | A cím egyesített cellában van,                                                        | $\mathbf{1}$ |
|               | utána egy üres sor áll                                                                | $\mathbf{1}$ |
|               | A cím 16-os méretű,                                                                   | $\mathbf{1}$ |
|               | félkövér                                                                              | $\mathbf{1}$ |
|               | és dőlt                                                                               | $\mathbf{1}$ |
| d)            | Az oszlop címek félkövérek,                                                           | $\mathbf{1}$ |
|               | középre igazítottak                                                                   | $\mathbf{1}$ |
| e)            | A cellákban mindenhol 7 tizedesjegye állítottak a számok                              | $\mathbf{1}$ |
|               | Az adatok TeV mértékegységgel formázottak                                             | $\mathbf{1}$ |
| f)            | A dupla szegélyt körbe                                                                | $\mathbf{1}$ |
|               | és a vékony vonalat mindenhol máshol jól beállította                                  | $\mathbf{1}$ |
|               | Meghúzta a vastag szegélyeket a jó helyen                                             | $\mathbf{1}$ |
| 4.            | Létrehozta a stat nevű munkalapot                                                     | $\mathbf{1}$ |
|               | A formázások megegyeznek a mérések táblázattal                                        | $\mathbf{1}$ |
|               | A szegélyeket is azonosan állította be,                                               | $\mathbf{1}$ |
|               | a feladatokat szaggatott vonal választja el egymástól                                 | $\mathbf{1}$ |
| 5.            | Átlagolta csomagonként a mérési adatokat                                              |              |
|               | Képlet: = ÁTLAG(mérések!B4:B1003)                                                     | $\mathbf{1}$ |
|               | Mindnél jól számolta ki és 7 tizedes jeggyel,                                         | $\mathbf{1}$ |
|               | mértékegységgel együtt jeleníti meg                                                   | $\mathbf{1}$ |
| 6.            | Helyesen számoltatta meg az intvallumokba eső darabszámot                             |              |
|               | Képlet:<br>=DARABHATÖBB(mérések!B\$4:B\$1003;">="&\$A5;mérések!B\$4:B\$1003           |              |
|               | $;$ "<"&\$C5)                                                                         | $\mathbf{1}$ |
|               | Az intervallumok alsó határát jól veszi figyelembe                                    | $\mathbf{1}$ |
|               | Másolható képletet használt                                                           | $\mathbf{1}$ |
|               | Mind az öt intervallumban kiszámolta                                                  | $\mathbf{1}$ |
| 7.            | Helyesen állapította meg a csomagonkénti első mérés számot                            |              |
|               | Képlet:                                                                               |              |
|               | =INDEX(mérések!\$A\$4:\$B\$1003;HOL.VAN(stat!\$A10;mérések!B\$4:B\$10<br>$03;1)+1;1)$ | $\mathbf{1}$ |
|               | Másolható képletet használt                                                           | $\mathbf{1}$ |
|               |                                                                                       |              |
|               | Mind a 10 csomagra megállapította                                                     | $\mathbf{1}$ |
|               | Mind a négy egészre megállapította                                                    | $\mathbf{1}$ |

<sup>1</sup> **A pontozási táblázatban majd automatikusan 50 pontra normalizálódik.**

**.** 

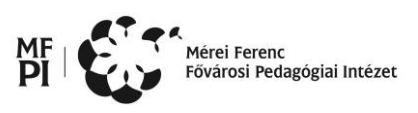

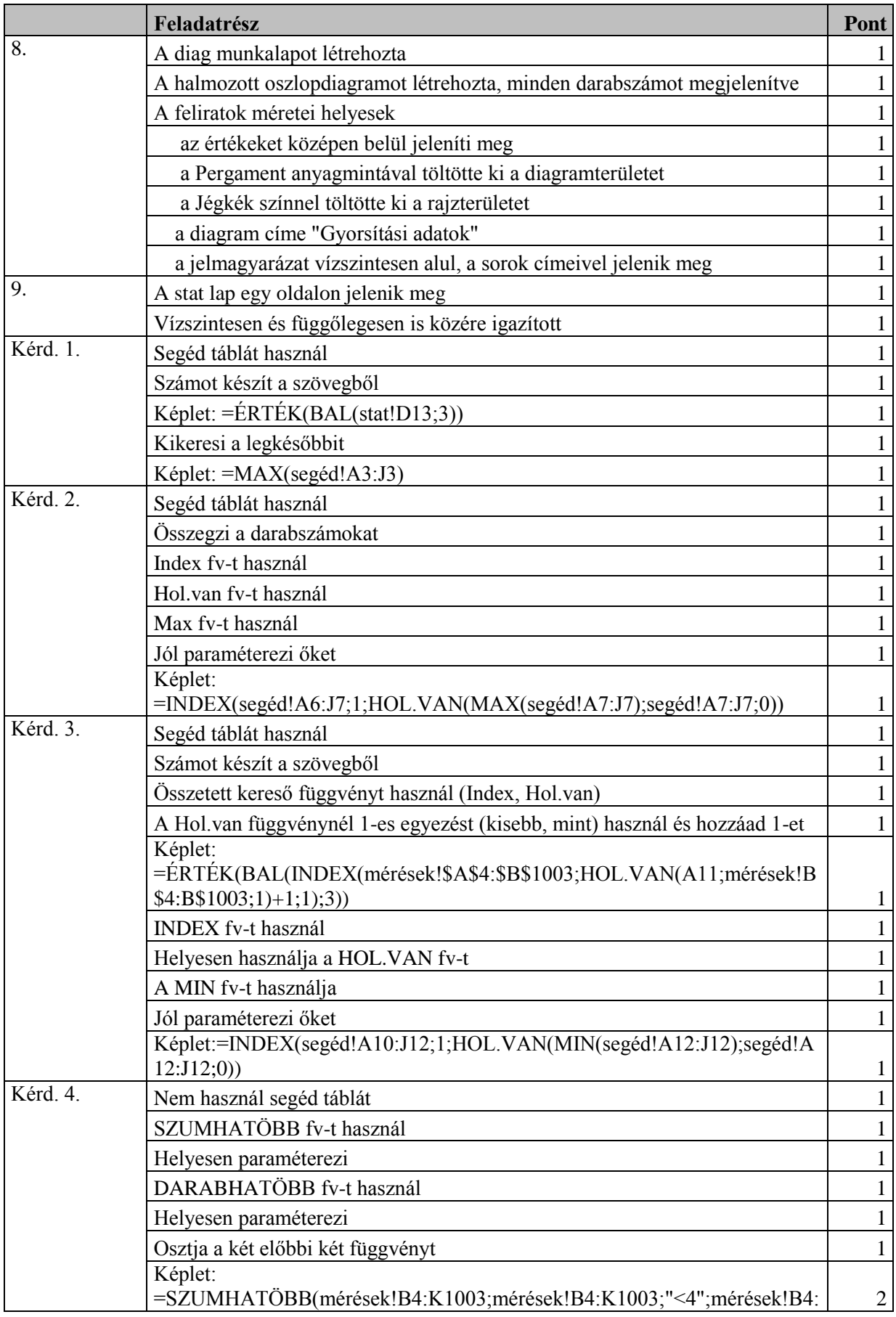

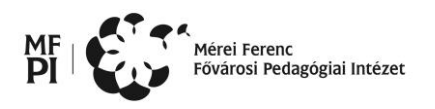

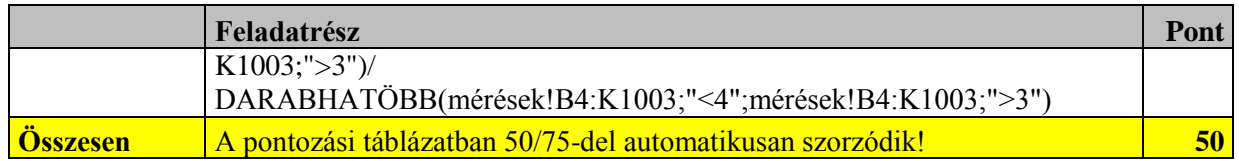

#### **4. Prezentáció**

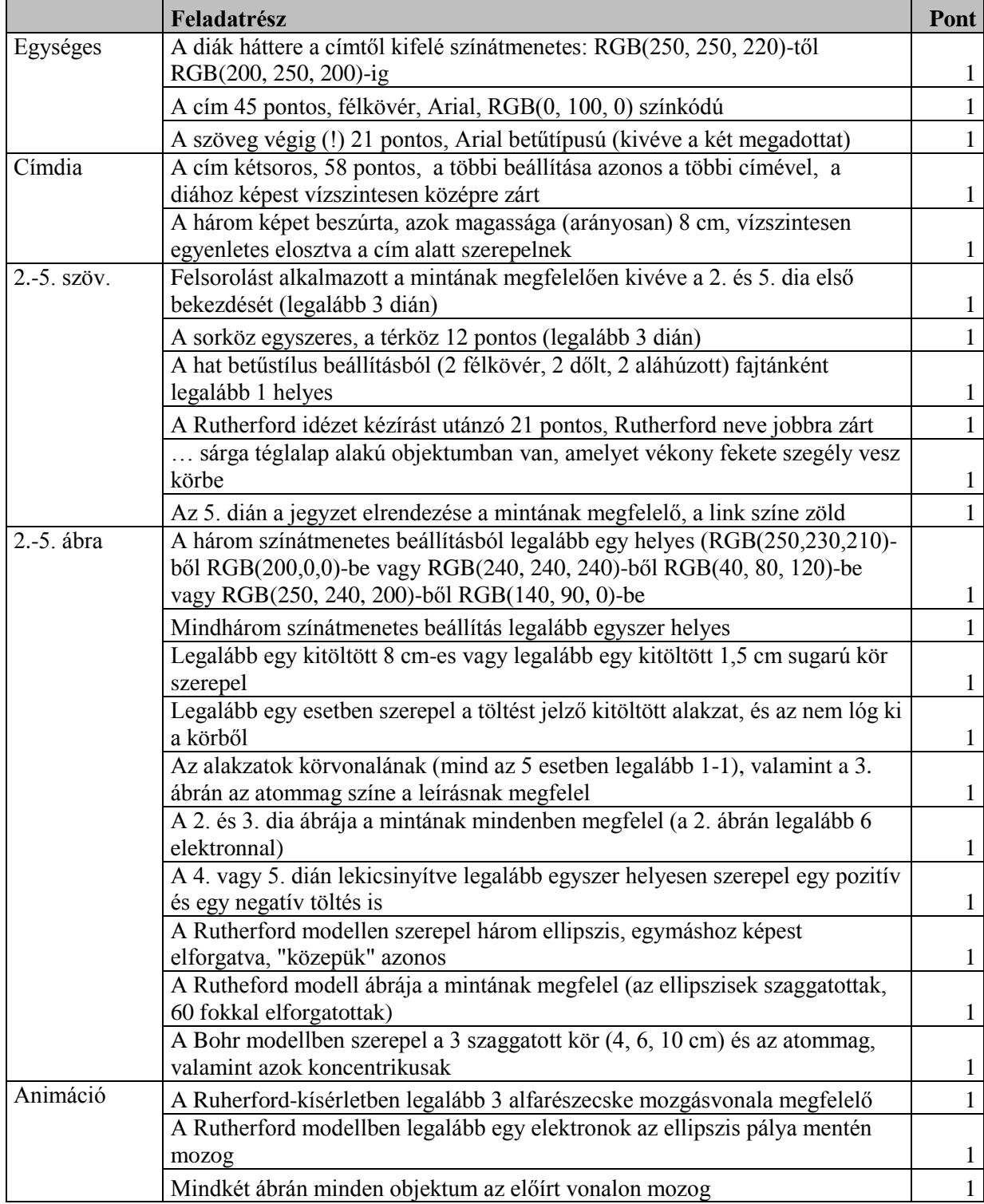

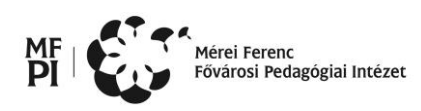

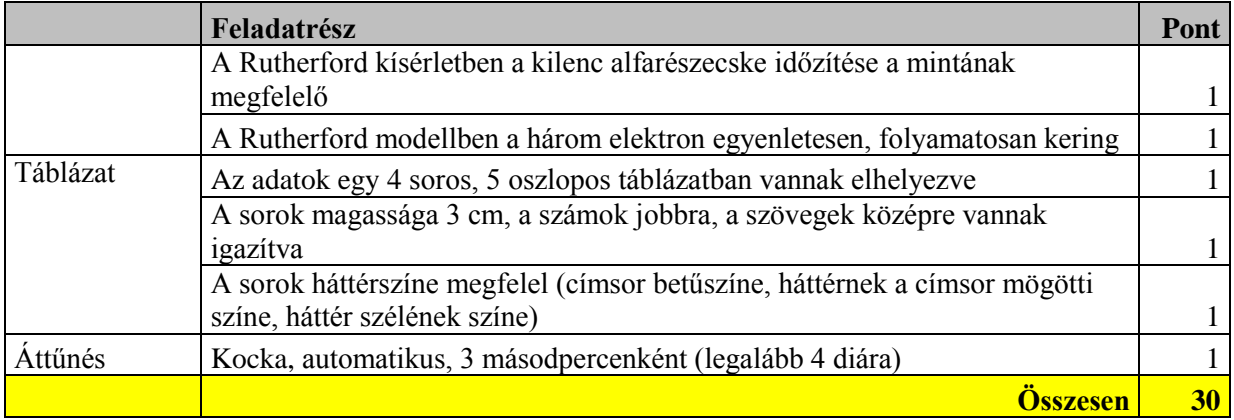

## **5. Weblap**

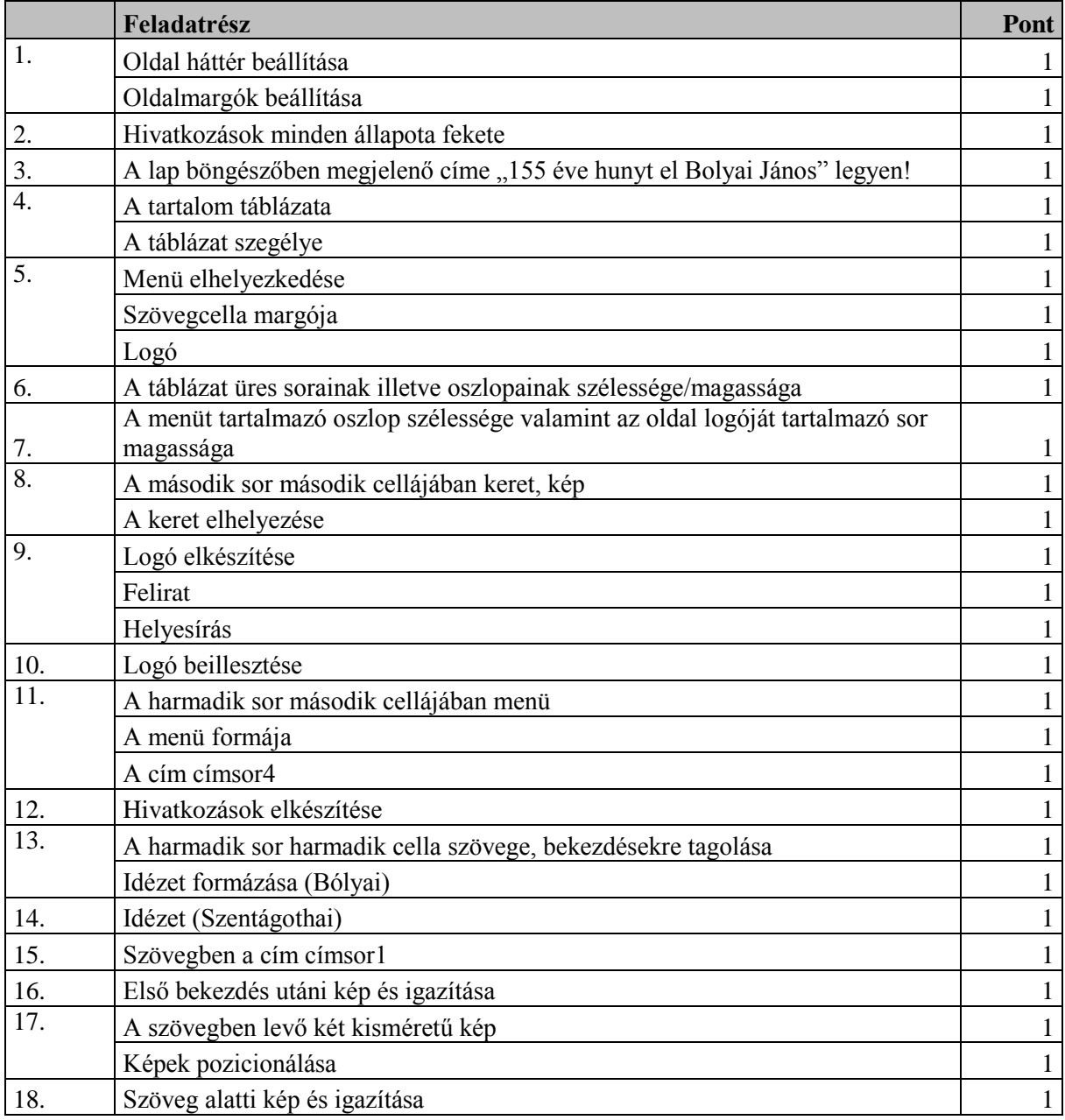

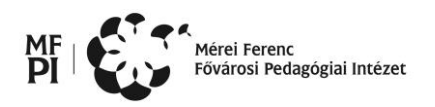

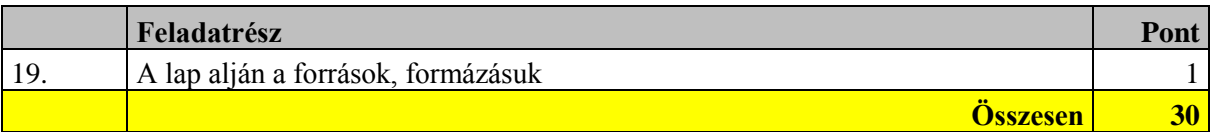